#### **1. Co oznacza zwrot "wykonanie backupu systemu"?**

- A. Zamknięcie systemu
- B. Ponowne uruchomienie systemu
- C. Wykonanie aktualizacji systemu
- D. Wykonanie kopii zapasowej systemu

### **2. Co oznacza jednostka dpi podawana w parametrach katalogowych skanerów i drukarek?**

- A. Punkty na cal
- B. Gęstość optyczną
- C. Punkty na milimetr
- D. Punkty na centymetr

# **3. Funkcje różnych kategorii (daty i czasu, finansowe, tekstowe, matematyczne, statystyczne) są elementem składowym**

- A. edytora tekstu
- B. przeglądarki internetowej
- C. arkusza kalkulacyjnego
- D. programów do tworzenia prezentacji multimedialnych

### **4. Systemy operacyjne z rodziny Linux rozprowadzane są na podstawie licencji**

- A. GNU
- B. MOLP
- C. shareware
- D. komercyjnej

# **5. Oprogramowanie antywirusowe może skutecznie chronić komputer. Ważne jest, aby wybrać opcję uruchamiania programu wraz z komputerem oraz opcję**

- A. skanowania ostatnio używanych programów
- B. monitorowania w czasie rzeczywistym (skanowania w tle)
- C. automatycznego kasowania zainfekowanych plików
- D. automatycznego odłączenia od sieci w przypadku infekcji

### **6. Jak należy wpisać w formule arkusza kalkulacyjnego adres komórki B3, żeby przy kopiowaniu tej formuły w dowolne miejsce arkusza adres komórki B3 pozostał niezmieniony?**

- A. B3
- B. \$B3
- C. B\$3
- D. \$B\$3

# **7. Program, który dostarcza informacji o wydajności zestawu komputerowego to**

- A. sniffer
- B. debugger
- C. kompilator
- D. benchmark

#### **8. Wyrównanie tekstu do prawego i lewego marginesu nazywa się**

- A. interlinią
- B. wersalikiem
- C. kapitalikiem
- D. justowaniem

#### **9. W którym miejscu znajduje się nagłówek i stopka w dokumencie tekstowym Word?**

- A. Nagłówek jest drukowany na górnym marginesie, natomiast stopka jest drukowana na dolnym marginesie
- B. Nagłówek jest drukowany na dolnym marginesie, natomiast stopka jest drukowana na górnym marginesie
- C. Nagłówek znajduje się na początku dokumentu, natomiast stopka na końcu dokumentu
- D. D. Na parzystych stronach dokumentu

# **10. Które zadanie spełnia system informatyczny?**

- A. Przetwarzanie danych
- B. Sterowanie monitorem CRT
- C. Zabezpieczanie przed wirusami
- D. Kontrola pracy oprogramowania diagnostycznego
- **11. Jeżeli w komórce arkusza kalkulacyjnego MS Excel, zamiast cyfr pojawiają się znaki ########, to należy przede wszystkim sprawdzić, czy**
- A. wpisana formuła zawiera błąd
- B. pojawił się błąd w obliczeniach
- C. wprowadzone zostały znaki tekstowe, a nie liczby
- D. liczba nie mieści się w komórce i nie można jej prawidłowo wyświetlić
- **12. Gdzie w edytorze tekstu wprowadza się informację lub ciąg znaków, który ma pojawić się na wszystkich stronach dokumentu?**
- A. W polu tekstowym
- B. W przypisach dolnych
- C. W nagłówku lub stopce
- D. W przypisach końcowych

# **13. Przedstawiony na rysunku symbol graficzny oznacza opakowanie**

- A. zgodne z normą TCO
- B. wielokrotnego użytku
- C. nadającego się do recyklingu
- D. wyprodukowane z surowców wtórnych
- **14. Na nowym komputerze program antywirusowy należy zainstalować**
- A. w trakcie instalacji systemu operacyjnego
- B. przed zainstalowaniem systemu operacyjnego
- C. zaraz po zainstalowaniu systemu operacyjnego
- D. po zainstalowaniu pobranych z Internetu programów

# **15. Klawiszem F5 standardowo w programie Eksplorator systemu Windows aktywowana jest czynność:**

- A. kopiowania
- B. otwierania okna wyszukiwania
- C. odświeżania zawartości bieżącego okna
- D. uruchamiania drukowania zrzutu ekranowego

# **16. Ile klawiszy funkcyjnych znajduje się na klawiaturze w standardzie QWERTY?**

- A. 8
- B. 10
- C. 12
- D. 14

# **17. Pliki, które znajdują się w koszu, można odzyskać poprzez zastosowanie polecenia**

- A. Wróć
- B. Cofnij
- C. Ponów
- D. Przywróć

# **18. Zużyte urządzenie elektryczne lub elektroniczne, na którym umieszczony jest znak przedstawiony na rysunku, należy**

- A. Przekazać do punktu skupu złomu
- B. Wyrzucić do pojemników na śmieci bytowe
- C. Przekazać do punktu odbioru zużytej elektroniki
- D. Wyrzucić do pojemników oznaczonych tym znakiem

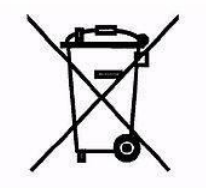